# OCAC

# ODISHA COMPUTER APPLICATION CENTRE

Technical Directorate of E & I.T. Department, Government of Odisha

Our ref : OCAC-TM-03/2017/

From

Sri Satyabrata Ray, OAS-I(SB) General Manager (Admn).

To

The Additional Chief Secretaries.

The Principal Secretaries,

The Commissioner-cum-Secretaries,

The Secretaries.

(All Departments).

All Directors / All RDCs / All Collectors.

#### Empanelment of service agencies for AMC Services (Annual Maintenance Contract) of Sub: computer Hardware, peripherals, networking equipment and UPS for different Government departments and its subordinate offices under Government of Odisha.

 $2508$  Dt  $09/07/2018$ 

Sir,

In inviting a reference to the above cited subject, I am directed to say that after careful consideration, Government has approved empanelment of 15 nos. of Service Agencies along with rates and terms & conditions incorporated in Service Level Agreement for AMC services of Computer Hardware, Peripherals, Networking equipment and UPS being used in all Government Departments and its subordinate offices under Government of Odisha as enclosed at Annexure.-1 to Annexure-3. The same is uploaded in website of OCAC (www.ocac.in) as well as Odisha Government Portal (www.odisha.gov.in) for your ready reference. This empanelment will remain valid for two years with effect from dt. 09.07.18.

You may select any of these agencies for your maintenance contract at the rates and terms & conditions as approved. However, it is also advised that the respective Departments/Offices may also avail such services through GeM, if available.

Yours faithfully, General Manager(Admn.).

C.C 1. Dy. Secretary to Govt., E & IT Deptt. for kind information.

2. State IT portal for uploading in Government website.

3. OCAC website.

4. All 15 empanelled service agencies for information and necessary action.

OCAC BUILDING, PLOT NO. N-1/7-D, ACHARYA VIHAR, RRL POST OFFICE, BHUBANESWAR-751013 (INDIA) EPBX : +91-674-2567295 / 2567283 / 2567280 / 2567064, Fax : +91-674-2567842, E-mail : contact@ocac.in, Website : www.ocac.in

Annexance -1

**EMPANELLED SERVICE AGENCIES FOR AMC SERVICES** 

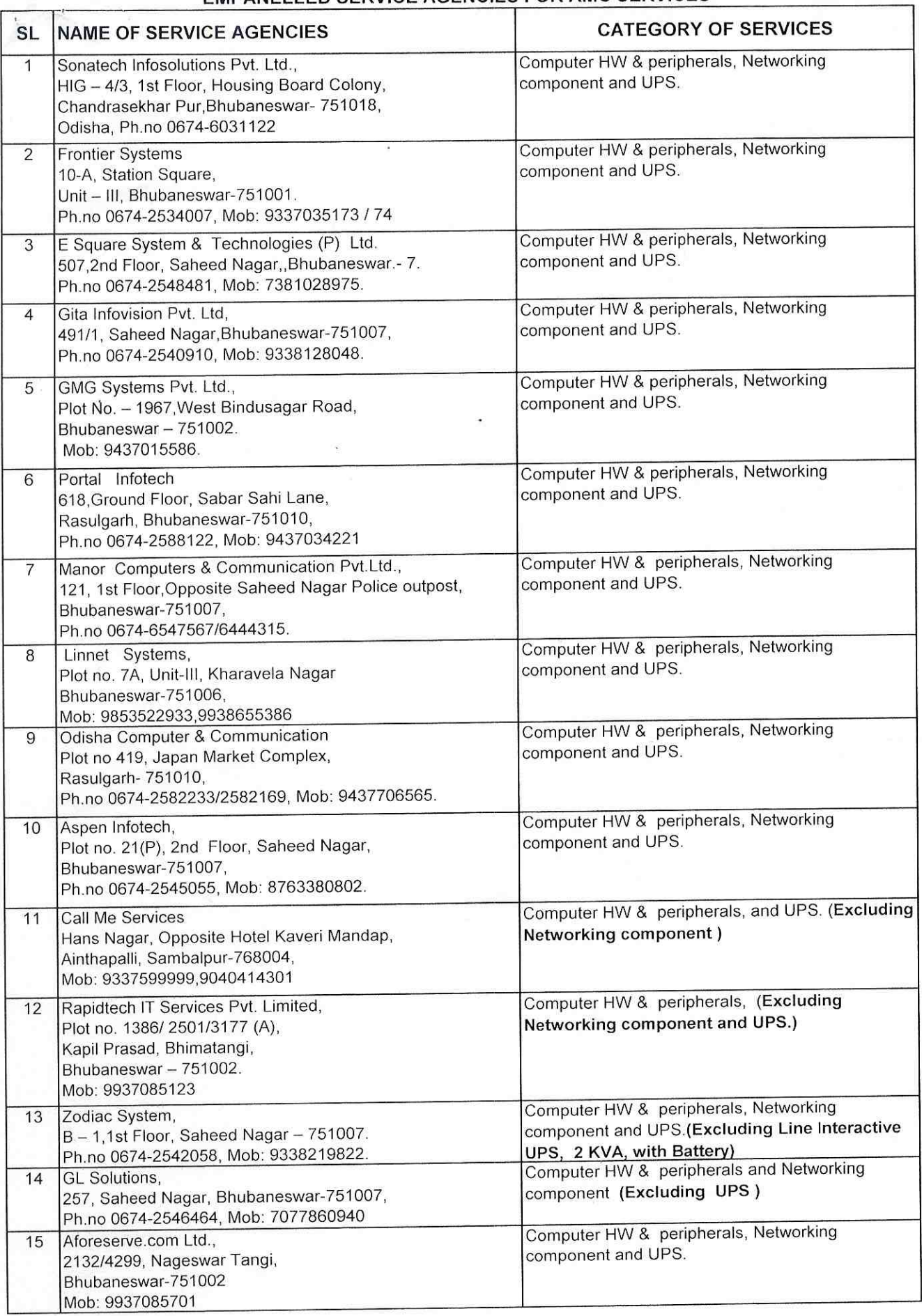

BY

 $2 - 1$ 

# AMC COST

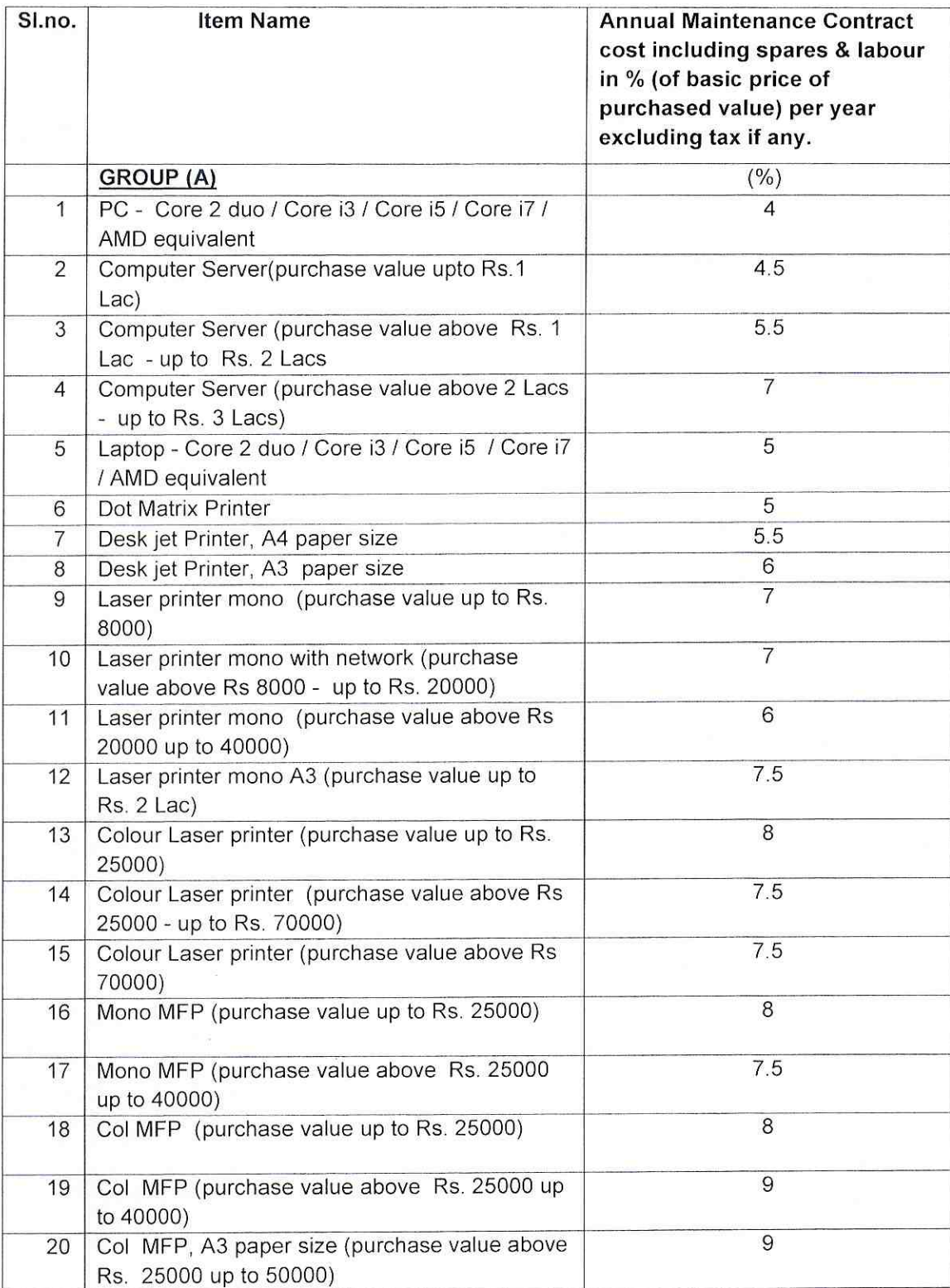

N.B: Tax extra if any.

BY

 $\mathcal{P}=\mathcal{A}$  $\sim -1$ 

# AMC COST

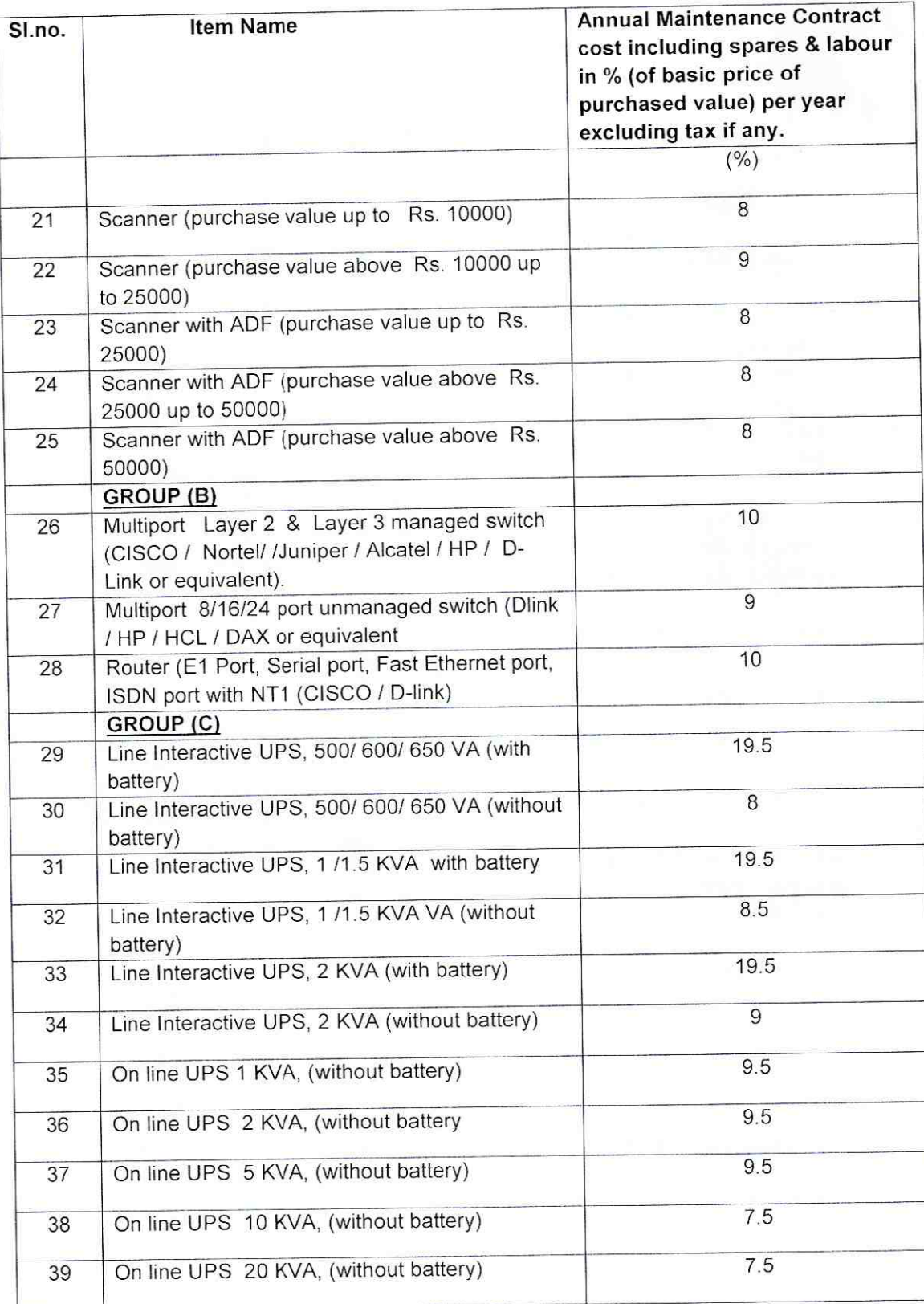

N.B: Tax extra if any.

prv

Annexaire - 3

## DRAFT SERVICE LEVEL AGREEMENT

This Assignment/Agreement is executed on this \_\_\_\_\_\_\_ day of \_\_\_\_\_\_\_ between <Office name> & represented through its <designation>, <Service Agency name>. The office located at hereafter referred to as < office short name> which expression shall, unless excluded by or repugnant to the subject or context, include successors and assigns of the one part called "First Party". Whereas the <Service Agency> is being represented through its <designation>, hereinafter referred to as < Service Agency short name> called "Second party" which term shall, unless repugnant to the subject or context include its successors and assigns). And Whereas Ms is willing to enter into Assignment/Agreement for AMC of computer hardware/peripherals/networking equipment/UPS on the terms and conditions which are mentioned below for in writing to avoid any dispute in future.

## NOW IT IS HEREBY AGREED AS FOLLOWS

# 1 PERIOD OF CONTRACT:

 $\Xi_{\rm 10}$ 

The contract is done for a period of one year from the date of \_\_\_\_\_\_\_\_\_\_\_\_ for the items as mentioned in the table below at a total cost of Rs. \_\_\_\_\_\_\_\_\_. This may be renewed from year to year subject to rendering of satisfactory service & fulfilling the terms and conditions.

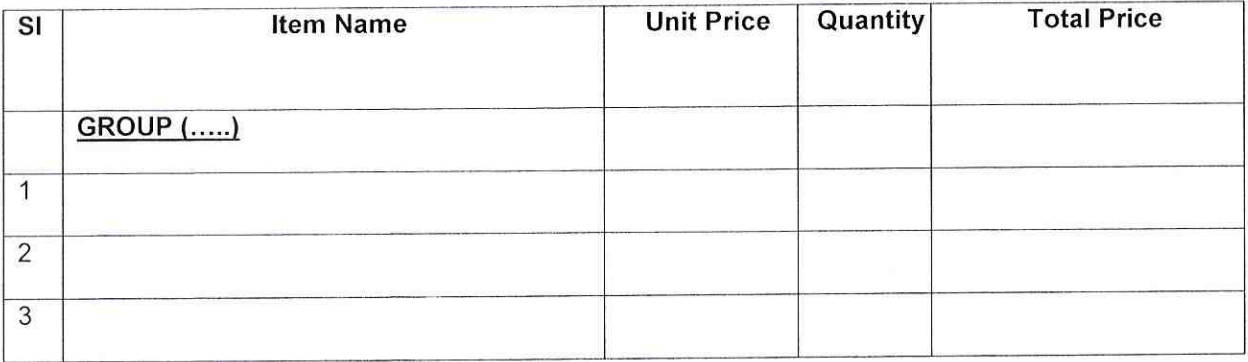

# 2. General Terms & Conditions

2.1. Subcontracting of AMC is not allowed.

- 2.2. No change in AMC cost is allowed during contract period.
- 2.3. Department / offices reserves the right to cancel the AMC in the middle of the contract period due to poor performance of the firm/agency.
- 2.4. For the items against which the expiry date of warranty is mentioned, the AMC period shall start after expiry of warranty period. The period of AMC shall be counted proportionately for the period under AMC.

If any Department / office doesn't have purchased price of any item to be covered under AMC, then, the Department / office may refer to the DGS&D rate contract price of respective year of supply to get AMC value of such items.

#### **SCOPE OF WORK FOR SERVICE AGENCY:** 3.

- Routine corrective and preventive maintenance (as per the service level agreement) of the computer system and its peripherals as specified in the inventory of equipment to be covered under AMC.  $3.1$
- Software installation, un-installation, configuration, Virus removal, Antivirus software up-gradation and  $3.2$ integrity maintenance to make the system/ equipments/network fully functional.
- Preventive maintenance for the whole computer system shall be done on monthly basis which shall include external/internal cleaning of the system, running the diagnostics/utilities tools to determine the  $3.3$ existing or likelihood faults and their removal.
- System /Equipments/Network uptime shall be minimum 98% in a year.  $3.4$
- 3.5 Customer may change the configuration of the System/Equipments by way of adding / removing components as per the requirement of the client and vendor shall continue to provide the service for the new configuration without any additional charge.
- Shifting and reinstallation of equipments if necessary will be executed by the agency without any  $3.6$ additional cost.
- Recovery of data at free of cost in case of hard disk crashes.  $3.7$
- Repair and maintenance work should not violate or infringe upon any patent, copyright of any other  $3.8$ person/entity and confidentiality of the information in the computer system shall be maintained.
- The vendor shall maintain a pool of various hardware spares/components as reserves to ensure issues 3.9 to be resolved within time limit.
- 3.10 A health card should be maintained for all equipments under AMC for each incident of malfunctioning, complain lodging and solving.

#### **REPLACEMENT OF PARTS** 4.

Maintenance of the Computer, Printer and UPS includes supply and replacement of parts free of cost except some consumable items, The equipment parts replaced must be new and equivalent in performance to the existing parts.

#### **COMPONENTS NOT COVERED UNDER AMC** 5.

- I. Non-operational machines.
- II. Ribbon cartridge, Tape cartridge, Ink cartridge and Toner cartridge.
- III. Plastic parts such as covers, switches, sprockets, Platen knob of printers, PCU(Photo Conductor Unit) of MFP and Fuser maintenance kit of high end laser printer.
- IV. Damages caused due to force measure like natural calamities, electrical surges, high voltages & lightening and damage caused by rodent.
- V. Laptop battery.

 $45 - 10$ 

 $\sim$ 

#### 6. **PAYMENT TERM:**

- Payment will be made on half yearly basis (50% of order value of AMC), after completion of six months I. service, subject to their satisfactory performance to be certified by customer, or alternatively, 50% of order value may be released in advance, on submission of Bank Guarantee against 50% of order value of AMC. The penalty imposed if any as per the service level agreement while signing the contract will be deducted from the AMC charges.
- . The firm will give a Performance Bank Guarantee (PBG) of 10% of AMC order value to the customer, Ш. in case value exceeds Rs. 1 Lac at the time of accepting the contract.
- The PBG should remain valid for a period of 60 days or more beyond the date of completion of AMC Ш. period.
- If, client wants, it may also ask for the PBG of 10% of order value, in case order value is less than Rs. 1 IV. Lac.

#### 7. **VALIDITY**

OCAC's empanelled Service Agencies / approved price / terms & conditions will remain valid for two years from the date of empanelment. Annual Maintenance Contract can even be signed on the last date of validity of contract for a period of one year from that very date. The approved price does not include taxes, if any. OCAC's approved price fixed for each item may not be further negotiable. No change in AMC cost is allowed during contract period.

#### 8. **EXIT MANAGEMENT**

At the end of AMC period, contractor shall be responsible to make over all the equipment under maintenance, to the new AMC contractor in the working order and shall submit a letter of making over - taking over, falling which any dues to AMC contractor shall be withheld till such time it is fully accomplished.

#### **WORKING HOURS FOR REPAIR** 9.

The maintenance shall normally be done during working hours of the customer. i.e. from 10.00 AM to 5.00 PM. However, in case of emergency, maintenance may have to be done beyond office hours and even on holidays. Prior arrangements through proper communication should be worked out in all cases by the service agencies. The Service Engineer will be allowed to handle the respective equipment only with permission of the Officer-in-Charge of computer.

Normal response time for repair is 24 hours. The customer may charge penalty in case of delay in-10. response as mentioned below:

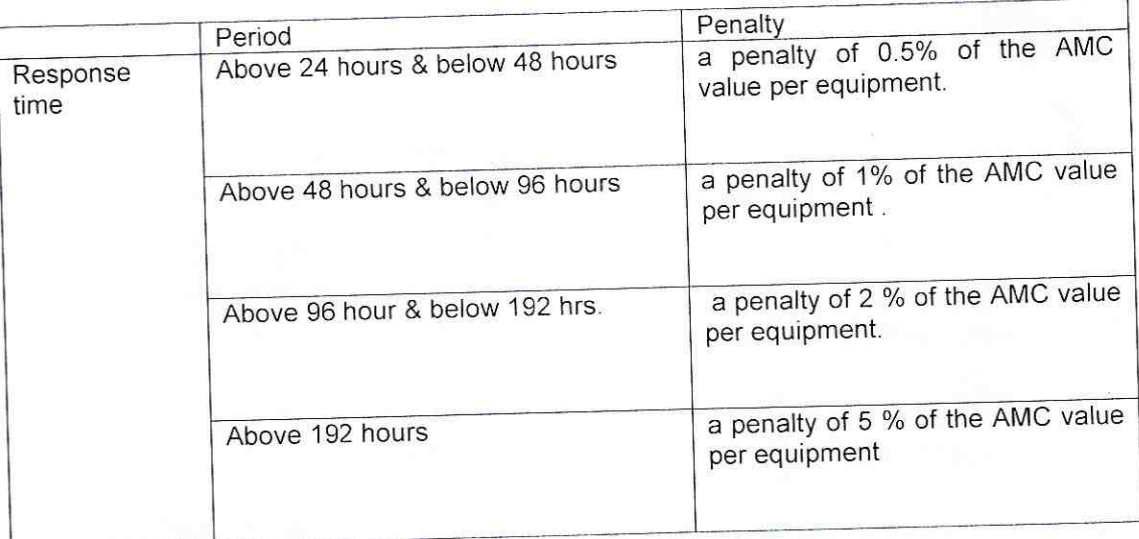

# 11. JURISDICTION OF HIGH COURT OF ORISSA

Suits, if any arising out of the contract shall be filed by either party in a court of Law to which the jurisdiction of the High Court of Orissa extends.

IN WITNESS WHEREOF < Office name> & <Service Agency name>have signed this agreement respectively at (Name of the place) on the day and year first herein above written in the presence of witnesses.

# **WITNESSES**

1. Signature: 2008 Name: 2008 Date: 

for and on behalf of the First Party.

2. Signature. Name: 2008 Date: 

for and on behalf of the Second Party

 $\sqrt{2}$ 

In continuation to OCAC letter no. 2508, dtd. 09.07.2018 and as per approval on dt. 05.08.18, the office address of M/s Frontier Systems empanelled for AMC services of computer hardware & peripherals is changed to:

Plot No. 1181/3289, Lane - 1,

Aerodrome Area,

Bhubaneswar-751020.

. This is for information of all concerned Departments and Offices.

 $Sd$  -